# Zadání

### Pracovní úkol

- 1. Změřte divergenci laserového svazku.
- 2. Z optické stavebnice sestavte Michelsonův interferometr. K rozšíření svazku sestavte Galileův teleskop. Ze známých ohniskových délek použitých čoček spočtěte, kolikrát bude laserový svazek rozšířen, a porovnejte s naměřenou hodnotou.
- 3. Pozorujte interferenční proužky při změně polohy zrcadla Z<sub>3</sub>, vysvětlete pozorovaný efekt. Do jednoho z interferujících svazků vložte některé z přiložených skel. Popište a vysvětlete změny v interferenčním obrazci.

#### Pomůcky Pomůcky

optický stůl, He-Ne laser, zrcátka, spojná čočka ( $f = -200$ mm), rozptylná čočka ( $f = 25$ mm), dělič svazku, stínítka, milimetrový papír, pásové měřítko

# Teoretický úvod<sup>1</sup>

### Divergence svazku

Průměr laserového svazku lineárně roste se zvětšující se vzdáleností od výstupního otvoru laseru. Tuto vlastnost charakterizuje divergence (rozbíhavost) svazku. Definujeme ji vztahem:  $d = \frac{D_2 - D_1}{s}$ ,  $(1)$ 

kde  $D_1$  je průměr svazku u výstupu z laseru a  $D_2$  průměr svazku ve vzdálenosti s. Minimální dosažitelná divergence je dána ohybem světla a je tedy možné ji odhadovat jako

$$
d_{\min} \approx \frac{2\lambda}{D_1},\tag{2}
$$

kde λ je vlnová délka světla generovaného laserem.

## Galileův teleskop Galileův

Galileův teleskop využíváme k rozšíření laserového svazku, neboť pro Michelsonův interferometr je zapotřebí svazek dostatečně velkého průměru. Jedná se o takové uspořádání čoček, kdy obrazové ohnisko rozptylné čočky  $F_1$ ' splývá s předmětovým ohniskem spojné čočky  $F_2$ . Rovnoběžné světelné svazky dopadají na první čočku a rozbíhají se směrem od jejího obrazového ohniska  $F_1$ . Toto ohnisko je však zároveň předmětovým ohniskem spojné čočky  $F_2$ a proto jsou světelné paprsky po průchodu spojkou opět rovnoběžné. Uspořádání Galileova teleskopu je schematicky znázorněno na *obr. 1*. Rozptylka je označená jako  $C_1$ a spojka jako  $C_2$ . Zvětšení Galileova teleskopu je dáno vztahem:

$$
Z = -\frac{f_2}{f_1},\tag{3}
$$

kde  $f_1$  a  $f_2$  jsou ohniskové vzdálenosti čoček.

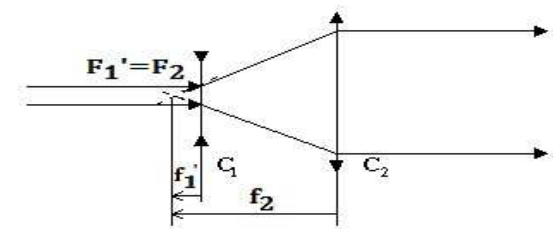

obr. 1: Galileův teleskop

### Michelsonův interferometr

Schéma Michelsonova interferometru je znázorněno na *obr. 2*. Mezi zrcadly  $Z_2$  a  $Z_3$  je umístěn dělič svazku DS, pomocí nějž se laserový svazek rozděluje na dvě stejně intenzivní složky do dvou ramen interferometru. Použitím zrcadel  $Z_3$  a  $Z_4$  se pak obě složky opět spojí a interferují. Díky rozdílu optických drah vznikají na stínítku  $S_2$  proužky stejné tloušťky.

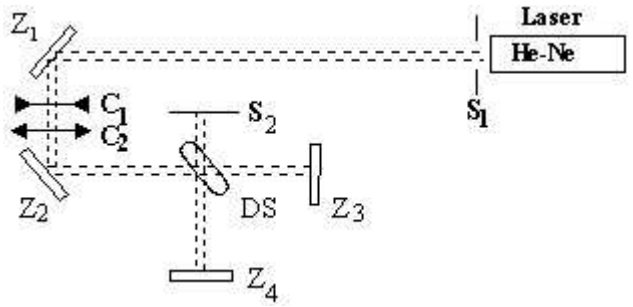

obr. 2: Michalsonův interferometr

 $\overline{a}$ 1 Napsáno na základě [1] a [2]

# Výsledky měření

#### Divergence svazku

Průměr svazku  $D_1$  u výstupního otvoru z laseru byl měřen pomocí milimetrového papíru na stínítku umístěném v těsné blízkosti za laserem. Průměr svazku  $D<sub>z</sub>$  byl měřen na témže stínítku umístěném ve vzdálenosti s určenou pásovým měřítkem. Chyby měření jsou odhadnuty na základě možnosti přesného odečítání hodnot.

 $D_1 = (1 \pm 0.5)$ mm

 $D_2 = (5 \pm 0.5)$ mm

 $s = (246 \pm 2)cm$ 

Divergenci vypočteme dosazením těchto veličin do vztahu (1):

 $d = (1.6 \pm 0.9) \times 10^{-3}$ 

Chyba je stanovena metodou přenosu chyb dle [3].

Teoretickou nejmenší hodnotu divergence získáme dosazením vlnové délky He-Ne laseru

 $\lambda = 632,8nm$  do vzorce (2):

 $d_{min} \approx (1.2 \pm 0.6) \times 10^{-3}$ 

Chyba je stanovena jako maximální dle [3].

Průměr svazku  $D_z$  po zvětšení Galileovým teleskopem byl měřen pomocí milimetrového papíru na stínítku. Chyba je odhadnuta na základě možnosti přesného odečtení hodnoty.

$$
D_Z = (10 \pm 1)mm
$$

Rozšíření svazku (zvětšení) vypočteme jako  $Z = \frac{D_Z}{D_1}$ :  $Z_{m\breve{e} \breve{r}} = 10 \pm 6$ . Chyba je stanovena jako maximální dle [3].

Teoretickou hodnotu zvětšení získáme dosazením ohniskových vzdáleností čoček  $f_1 = 25mm$ ,  $f_2 = -200$ mm do vzorce (3):  $Z_{teor} = 8$ 

### Pozorování interferenčního obrazce

Michelsonův interferometru byl sestaven podle návodu v odstavci Michelsonův interferometr. Na stěně, která byla použita jako stínítko  $S_2$ , vznikal interferenční obrazec. Pro lepší pozorování byl ještě zvětšen lupou (spojnou čočkou).

Byly vidět proužky stejné tloušťky. V případě, kdy byla na sebe zrcadla dokonale kolmá, byl pozorován pouze jeden proužek. Při experimentu se podařilo nastavit pouze světlý, drahový rozdíl byl tedy roven celočíselnému násobku vlnové délky a interference byla konstruktivní. Při natáčení zrcadel  $Z_3$ nebo  $Z_4$ se měnila tloušťka proužků a jejich sklon díky tomu, že drahový rozdíl byl v různých místech různý. Nejširší proužky měly svislý směr.

Při zvětšování nebo zmenšování délky jednoho ramena interferometru se interferenční proužky posouvaly. Při posunu o čtvrtinu vlnové délky by se tmavý proužek přesunul do sousedního světlého. Takto malé změny však nebyly patrné kvůli hrubému posouvání zrcátek.

Při přiložení svíčky (nebo jen teplé ruky) se proužky deformovaly. Tento jev je způsobený závislostí indexu lomu prostředí (vzduchu) na teplotě, čímž se mění také optická dráha. Přiložením podložního sklíčka do jednoho z ramen se proužky rovněž deformovaly díky nepravidelnostem sklíčka (různé tloušťky v různých místech). Paprsky pak urazily různé optické dráhy.

### Diskuse výsledků

Měření divergence svazku bylo zatíženo velkou chybou, neboť stopa laseru na stínítku neměla dostatečně ostré okraje a nebylo tedy možné ji přesně změřit. Tuto chybu by bylo možné zmenšit měřením divergence v rámci větší vzdálenosti s, což však v laboratoři není proveditelné. Podobným způsobem je ovlivněna také chyba při výpočtu zvětšení Galileova teleskopu. U teoretické hodnoty zvětšení mohla jistou nepřesnost způsobit chyba v ohniskových vzdálenostech čoček, kterou však neznáme.

Naměřená divergence je o něco větší než teoretická minimální, což odpovídá očekávání. Naměřené rozšíření laserového svazku Galileovým teleskopem se v rámci chyby shoduje s vypočtenou teoretickou hodnotou.

V Michalsonově interferometru odpovídají interferenční obrazce proužkům stejné tloušťky. Jejich vznik se shoduje s teoretickými předpoklady. Ostatní pozorované jevy popsané v části Pozorovaní interferenčního obrazce rovněž odpovídají výsledkům očekávaným z teorie. Tento experiment může mít také praktické využití. Například jevu nastávajícím při posouvání jednoho ze zrcátek by se dalo využít pro určení velmi malých délek – až λ/4. Rovněž by se dala určovat tloušťka skla a zjišťovat nerovnosti v něm. Interferometr by také bylo možné využít pro měření teploty, která ovlivňuje index lomu.

### Závěr

Změřila jsem divergenci dlaserového svazku:  $d = (1.6 \pm 0.9) \times 10^{-3}$ . Tato divergence je větší než její teoretické minimum  $d_{\textit{min}}$  odhadnuté z teorie difrakce:  $d_{\textit{min}} \approx (1.2 \pm 06) \times 10^{-3}$ . K rozšíření svazku jsem sestavila Galileův teleskop. Změřila jsem jeho zvětšení  $Z_{m\check{e}r}$ a porovnala ho s teoretickou hodnotou Zteor vypočtenou ze známých ohniskových délek použitých čoček:  $Z_{m\text{eF}} = 10 \pm 6$ ,  $Z_{teor} = 8$ .

Sestavila jsem Michelsonův interferometr a pozorovala interferenční proužky a jejich změny při posunování zrcátek, přiložení sklíčka a při ohřívání vzduchu plamenem svíčky.

### Seznam použité literatury

[1] I. Pelant a kol.: Fyzikální praktikum III – Optika, MATFYZPRESS, Praha 2005

[2] P. Malý: Optika, Nakladatelství Karolinum, Praha 2008

[3] J. Englich: Základy zpracování fyzikálních měření, Praha 2006

#### 19 bodů